# COMPUTER GESELLSCHAFT KONSTANZ MBH

# **Mathematische Statistik**

### Einleitung

Innerhalb des Teilnehmer-Rechensystems TR 440 stehen dem Benutzer leistungsfahige Programmsysteme und umfangreiche Programm-Bibliotheken zur Verfügung. Eine dieser Bibliotheken ist die statistische. Sie enthält Lösungen für verschiedene statistische Probleme.

Die Programme sind fast alle in FORTRAN codiert und stehen alien FORTRAN und ALGOL Benutzerprogrammen uneingeschränkt zur Verfügung. Die einzelnen Programme sind auf eine Zusammenarbeit untereinander abgestimmt. Haufig auftretende Berechnungen werden nur einmal durchgeführt und von den anderen Programmen benutzt (modularer Aufbau). Für größere Programmkomplexe können leicht Steuerprogramme erstellt werden.

Beschreibung der einzelnen Programm-Moduln

#### Organisationsprogramme

zum Einlesen und Aufbereiten des Datenmaterials.

## Zufallszahlen

k6nnen zu den bekanntesten Verteilungen und zu beliebigen, vorgegebenen diskreten Verteilungen erzeugt werden.

### Elementare Berechnungen

wie Mittelwert, Kovarianzen, höhere Momente und Haufigkeitsauszahlungen. Die Haufigkeitsauszahlungen k6nnen auf Wunsch grafisch als Histogramm oder Summenhäufigkeitskurve dargestellt werden.

Verteilungen und ihre Umkehrfunktionen für Gauß-, Student,  $\chi^2$ -, Fisher-, Binomial- und Poisson-Verteilung.

Konfidenzintervalle

für die Wahrscheinlichkeit einer Binomialverteilung sowie den Mittelwert und die Streuung einer Normalverteilung.

(Als Konfidenzintervall wird ein ein- oder zweiseitiges Zufallsintervall bezeichnet, das mit der Wahrscheinlichkeit P den unbekannten Parameter einer Verteilung enthalt.)

## Parametertests

für die Parameter Mittelwert und Streuung der Normalverteilung.

(Ein Parametertest testet eine vorzugebende Hypothese für einen Parameter einer bekannten Verteilung.)

#### Anpassungstests

für Normal-, Gleich-, Poisson-, Binomialverteilung und für vorgegebene Verhältniszahlen. Die Parameter der Verteilungen können unbekannt sein, sie werden dann mit Hilfe der Stichprobenwerte geschätzt. (Ein Anpassungstest pruft, ob eine Stichprobe aus einer Grundgesamtheit mit einer bestimmten Verteilung stammen kann.)

EinfluB mehrerer Gr6Ben auf ein Ergebnis Für Normalverteilung sind der T-Test (eine Einflußgröße) sowie die ein-, zwei- und drei-dimensionale Varianzanalyse (bis zu 3 EinfluBgr6Ben) vorhanden. Für beliebige Verteilungen und eine Einflußgröße sind die bekannten verteilungsunabhangigen Tests von Mann-Whitney, Kruskal-Wallis, Wilcoxon, Friedman, McNemar, Cochran sowie der *x2-* und Zeichentest programmiert. Die Baumstruktur dieser Fragestellung ist in dem Diagramm 1 dargestellt.

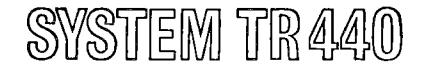

# Abhängigkeit zwischen m-Größen

## **Korrelation**

Für beliebige Verteilungen können der Kontingenzkoeffizient, der Spearmansche- oder der Kendallsche-Korrelationskoeffizient oder die Kendallsche Übereinstimmungszahl berechnet und auf Signifikanz geprüft werden.

Für Normalverteilungen können der Pearsonsche, multiple- oder partielle Korrelationskoeffizient berechnet und auf Signifikanz geprüft werden.

Außerdem kann für eine Stichprobe aus einer Normalverteilung die Korrelationsmatrix berechnet werden.

#### Regression

Im Unterschied zur Korrelation, bei der nicht gesagt werden kann, welche Größe von welcher abhängt, versucht die Regression einen formelmaBigen Zusammenhang herzustellen. Hierzu ist ein Programm zur multiplen linearen Regressionsanalyse erstellt.

# Faktorenanalyse

# Sie behandelt das Problem, die wesentlichen Einflüsse auf ein Ergebnis herauszufinden.

Zum Beispiel wurden an m Rechtecken n Eigenschaften (Lange, Breite, Diagonale, Umfang, Flache, ... ) gemessen. Die Faktorenanalyse liefert, daB van den n Eigenschaften k (hier 2) wesentlich sind. In diesem Beispiel würden die Länge und die Breite die größten Faktorenladungen erhalten.

## Diskriminanzanalyse

Sie löst die Ausgabe, die Trennebene von beliebig dimensionalen Stichproben zu bestimmen. Es werden z. B. bei verschiedenen Rassen einige Merkmale gemessen, etwa Größe, Sitzgröße, Nasenbreite und Nasenlänge. Aus diesen Merkmalen bestimmt das Programm Diskriminanzfunktionen, die die verschiedenen Gruppen optimal trennen. Noue Daten. könnten dann mit Hilfe dieser Diskriminanzfunktionen in eine der Gruppen eingeordnet werden.

# Diagramm 1

#### Einfluß von m-Größen in jeweils n -Variationen auf ein Ergebnis

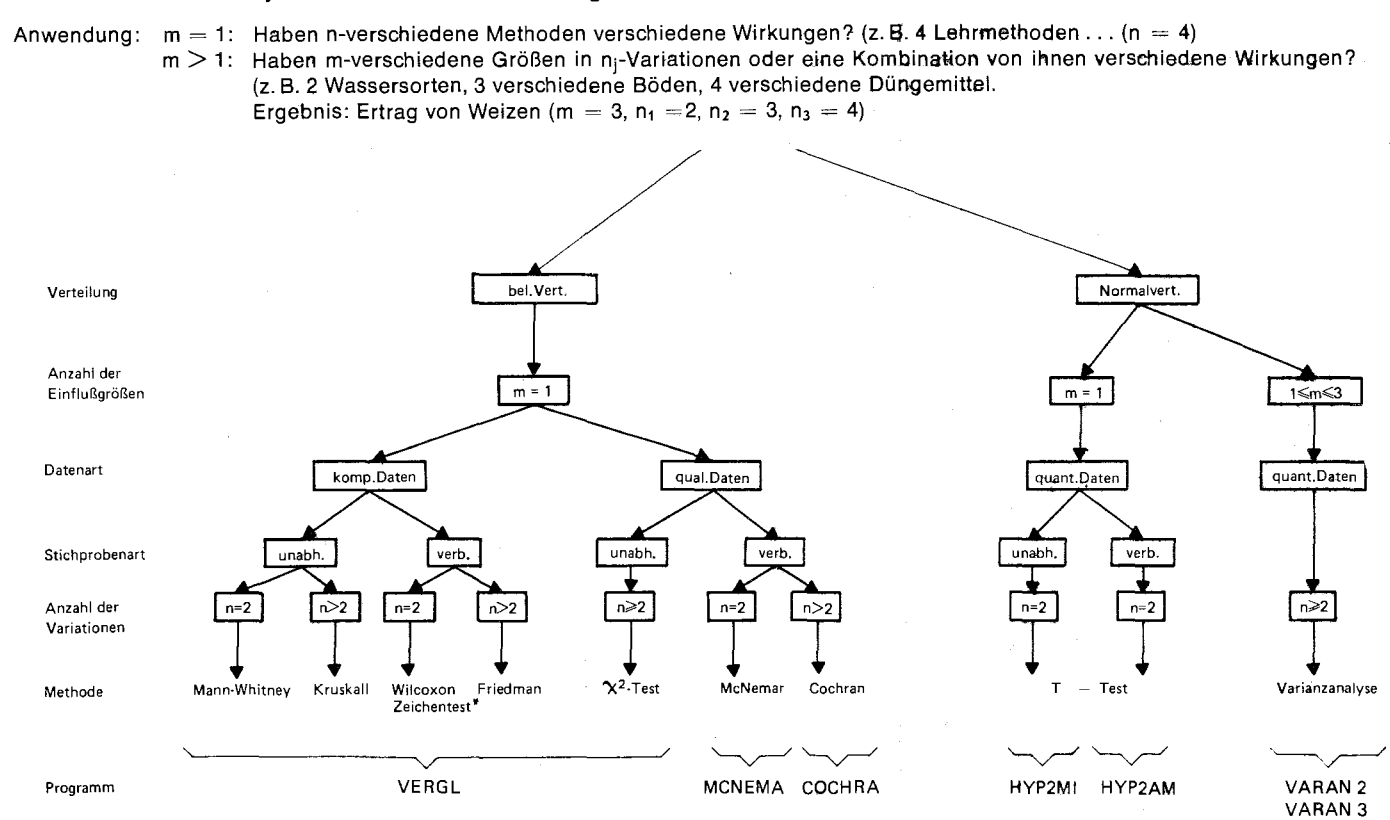

\* Zeichentest: nur die beiden Wertepaare mussen komparativ sein

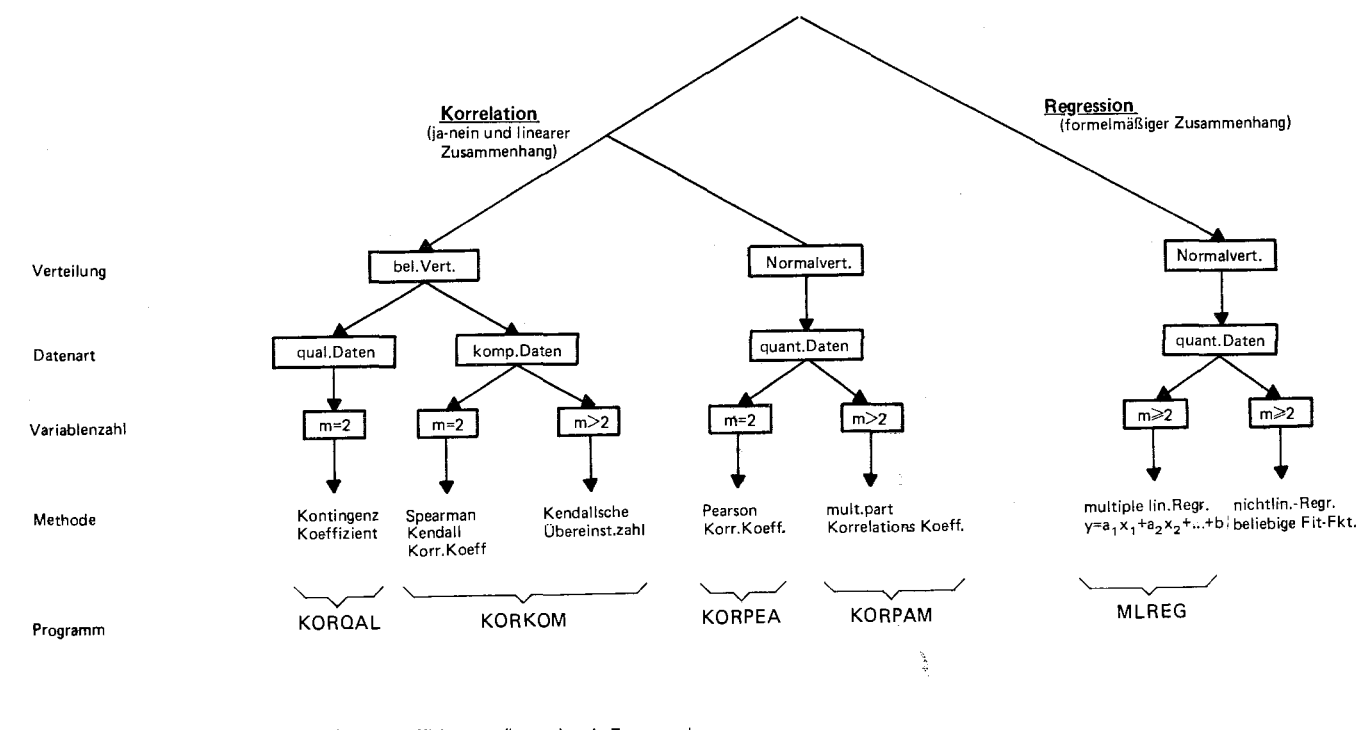

gibt nur ja-nein Zusammenhang an Kontingenz-Koeffizient Korrelations-Koeffizient —<br>Übereinstimmungszahl — geben linearen Zusammenhang an Übereinstimmungszahl

### Fragebogenauswertung

Außer den bisher erwähnten Programmen, die sich auf spezielle mathematische Verfahren stützen, existieren in der Programmbibliothek auch Programme zur Auswertung von Fragebogen, die auf Lochkarten abgelocht sind. Bei diesen Programmen werden die Lochpositionen auf den Lochkarten ausgezählt. Die Daten des Fragebogens können dabei als Einfachlochung (numerische Verschlüsselung) oder als sogenannte Binärlochung (jedes Loch der Spalte kann ausgenutzt werden) auf Lochkarten übertragen werden. Es können Gesamtauswertungen, Tabellenauswertungen und Gesamtauswertungen unter Bedingungen vorgenommen werden.

Bei der Gesamtauswertung wird gezählt, wie häufig jede Antwort auftritt (Anzahl der Lochpositionen). Die Tabellenauswertung betrachtet die Daten als mehrdimensionale Tabelle und zählt etwa, wie häufig bestimmte Antworten mit anderen Antworten verknüpft vorkommen. Bei der Gesamtauswertung unter Bedingungen werden bestimmte Bereiche von Lochpositionen nur gezählt, wenn zusätzliche vorgebbare Bedingungen erfüllt sind. So kann man z. B. nach der Anzahl der Wähler einer Partei fragen, die männlich und über 40 Jahre alt sind. Für die Formulierung der Vorgaben bei der Tabellenauswertung und der Bedingungen bei der Gesamtauswertung unter Bedingungen benutzt man eine bestimmte Spezifizierungssprache.

COMPUTER GESELLSCHAFT KONSTANZ MBH<br>D-7750 Konstanz, Max-Stromeyer-Straße 116<br>Vervielfältigungen und Nachdruck, auch auszugsweise,<br>bedürfen unserer Zustimmung.<br>Printed in Germany